provided by Ways to Improve Construction Efficiency (E-Journal)

Шляхи підвищення ефективності будівництва в умовах формування ринкових відносин, вип. 39, технічний, 2019

*the best values of technical and economic indicators of projects, taking into account the effective use resources, energy efficiency, environmental safety and values of urban areas.*

*Key words: building object, life cycle, quality, energy efficiency, environmental friendliness, cost.*

**УДК 69.05**

**І.В. Доненко,** канд. техн. наук, доцент ORCID: 0000-0002-0017-9018 **А.В. Верба,** студент ORCID: 0000-0002-0731-8033 **С.В. Пастухова ,** старший викладач ORCID: 0000-0002-9324-3065 Запорізький національний технічний університет

# **ОСОБЛИВОСТІ ІНТЕГРАЦІЇ MICROSOFT PROJECT ПРИ РОЗРОБЦІ БУДІВЕЛЬНИХ ПРОЕКТІВ**

*У статті розглядаються основні механізми управління проектами промислового та цивільного будівництва. На основі цього програмного комплексу вирішуються питання щодо поліпшення контролю за виконанням проектних завдань.*

## *Ключові слова: Microsoft Project, управління проектами, завдання, ресурс, призначення.*

**Вступ.** Більшість людей стикаються з такою проблемою як контроль термінів виконання проекту, оцінки ризиків. Основні можливості програмного середовища MS Project безпосередньо пов'язані з розглядом методів управління проектами, побудова діаграми Ганта і оцінки тривалості, а також визначення критичного шляху. Актуальність побудови діаграми Ганта і критичного шляху виражається те, що ці методи дозволяють побачити графічне відображення плану виробництва, спрощують стежити за виконанням поставлених завдань, а також побачити від яких завдань в найбільшою мірою залежить дата закінчення проекту.

Останнім часом в області управління будівельним виробництвом активно впроваджується «проектний менеджмент» або «управління проектами».

Жорсткі конкурентні умови, кризові явища в економіці, швидке повернення інвестицій, скорочення термінів будівництва створюють передумови для вивчення методології проектного менеджменту та повне, або часткове впровадження системи управління проектами на виробництві.

Одним з основних елементів управління проектами є планування, що дозволяє системно і ретельно розробити модель реалізації проекту, уточнити завдання, тривалість, пов'язати необхідні ресурси, визначити витрати і ризики проекту.

З огляду на велику зацікавленість в автоматизації процесів планування фахівцями компанії Computer Logic Group розроблений модуль експорту кошторисної документації з програмного комплексу Будівельні технології - Кошторис в програму з управління проектами MS Project.

**Аналіз досліджень і публікацій***.* Виконання проекту - це його динаміка, його рух, його життя.

У 90% випадків в компаніях, де ведеться «малювання» завдань в проектах, ніхто не відстежує відсоток виконання робіт. Найпоширеніший спосіб визначення поточного стану проекту - знаючи, наприклад, сьогоднішнє число, ткнути ручкою в відповідну дату на графіку, що висить на стіні менеджера проекту, і сказати «Ось тут ми знаходимося!». Є ще поширений варіант - зателефонувати підряднику і запитати «Як справи? Де ви зараз перебуваєте **[2]**?"

Project Online професійний cистематизує і впорядковує проекти, ресурси і робочі групи. Легко і ефективно становить плани проектів, відстежує їх стан і використовує інструменти віддаленої спільної роботи **[3]**.

MS Project «вміє» визначати час, на яке можна затримати виконання завдання без збільшення тривалості проекту. Ця тривалість зберігається в поле Total Slack (Загальний тимчасової резерв), і якщо вона менше або дорівнює нулю днів, то завдання вважається критичною. Але в деяких проектах критичними можуть вважатися завдання, резерв яких більше, наприклад, якщо він дорівнює 1 день **[4]**.

В процесі виконання роботи будуть розглянуті основні функції роботи програми MS Project, буде побудований графік критичного шляху, діаграма Ганта, а також будуть визначені критичні завдання. У підсумку можна зробити висновок, що в плануванні робочого плану потрібно для внесення зміни на терміни проведення попереднього тестування, а також для швидкості виконання проекту **[5]**.

**Постановка завдання.** Проаналізувати інтеграцію Microsoft Project при розробці будівельних проектів і розповісти про перспективи програми, про можливості, які допоможуть організації отримати більш доскональний контроль і видимість на протязі всього проекту.

**Основна частина.** Майкрософт Проджект (Microsoft Project) - це комплексне програмне забезпечення - система управління проектами і спосіб оптимізації управління портфелями, який дозволяє планувати і контролювати проектну діяльність організацій. Для цього застосовуються вбудовані шаблони, інструменти для різного рівня аналітики і статистики, засоби управління робочим часом і т.д. У статті дається опис функцій і більш докладно розповідається про те, що таке MS Project як працювати в програмі, і як користуватися всіма Microsoft Projectможливостями. У разі реалізації проектного підходу програма Project допомагає вирішувати наступні завдання:<br>1. Прелставляти за лопо

1. Представляти за допомогою графічних індикаторів проблемні завдання;<br>2. Міняти вказаний періол виконання завлань у разі потреби:

- Міняти вказаний період виконання завдань у разі потреби;
- 3. Створювати шаблони проектів.

Вважається, що в якості інтегрованого набору методів, процесів і засобів для планування і контролю проектів MS Project частіше застосовується при реалізації відносно невеликих проектних задумів. Однак існування декількох платних варіантів - базового, професійного і розширеного - при виборі найбільш повного функціоналу дозволяє значно розширити можливості програми в порівнянні з базовою версією.

*Базовий* Базовий план - затверджена версія плану проекту. Всі зміни, які відбуватимуться в проекті, і торкатися термінів, вартості, завантаження, будуть аналізуватися на предмет їх відповідності та / або невідповідності відповідним значенням в базовому плані. У Microsoft Project є можливість використання «Базового плану» і «Базових планів 1 ... 10». Всі значення завдань, ресурсів і призначень, такі як тривалість, початок, закінчення, трудовитрати і витрати, які є в базовому плані без індексів 1-10, є робочими і використовуються для аналізу і звітності.

*Професійний* Клієнт Project для професійних керівників проектів містить знайомі інструменти, такі як діаграми Гантта. Ви можете з легкістю створювати графіки без попереднього навчання.

• Автоматизовані функції допомагають вам позбавитися від неефективних рішень. Дати початку і завершення підставляються з урахуванням залежностей, а інспектор завдань дозволяє знаходити найбільш ефективні завдання і поєднання ресурсів.

• Вбудовані тимчасові шкали допомагають візуалізувати складні графіки і оцінювати всі аспекти проекту. Знайомі кошти Office, такі як PowerPoint, дозволяють вам легко надавати доступ до шкал іншим користувачам.

*Розширений* Ваші робочі групи зможуть формулювати свої ідеї в рамках проектів за допомогою додатків Office, таких як Outlook і SharePoint, а ви зможете фіксувати пропозиції по проектам на всіх рівнях організаційної структури.

• Зіставляйте ідеї в рамках проектів з бізнес-цілями для оцінки альтернативних варіантів, відхиляйте пропозиції, які не відповідають загальній стратегії, і оптимізуйте запуск проектів.

• Проводьте оптимізацію на основі різних факторів, таких як бюджет і вимоги до ресурсів, і складайте оптимальні портфелі проектів. Миттєво оцінюйте і аналізуйте вибрані портфелі за допомогою зручних засобів звітності та зведених панелей моніторингу.

Покроково розробляти проект, користуючись інтелектуальними підказками на різних рівнях. Наприклад, поряд з номерами завдань з'являються помітні піктограми-індикатори, які інформують про додаткові параметри завдання, якщо навести на них курсор. А прогрес завдання (при наявності клієнта клієнта *Project Online*) можна спостерігати безпосередньо на часовій шкалі. Створювати завдання, розподіляти ресурси, вказувати терміни виконання та отримувати модель, яка буде максимально наближена до реальності. Створювати мережеву діаграму проекту, тобто вказувати зв'язку завдань і пріоритетів з вирівнюванням ресурсів у міру реалізації проекту. Привласнювати ієрархічні коди структур для ресурсів і завдань. Використовувати консолідований аналіз груп проектів, що дозволяє оптимізувати проектний план на рівні організації в цілому. Розраховувати критичний шлях. Представляти за допомогою графічних індикаторів проблемні завдання. Міняти вказаний період виконання завдань у разі потреби. Аналізувати як поточний стан справ, так і тенденції розвитку проекту за допомогою автоматизованих засобів підготовки звітів (причому, програма дозволяє запам'ятати проміжне поточний стан проекту, щоб повернутися до його аналізу пізніше). Створювати шаблони проектів. Додавати макроси і VBA-програми. Моделювати варіанти будь-яких рішень (наприклад, по зміні схеми фінансування, заміні механізмів і поставок та ін.), а також аналізувати наслідки гіпотетичного прийняття тієї чи іншої моделі.

Для роботи в програмі використовують поняття «Завдання», «Ресурс» і «Призначення». Для досягнення мети проекту робота розбивається на завдання. Поняття «ресурс» частіше застосовується до співробітника, але може ставитися і до нерухомості, устаткування, матеріалів. У Microsoft Project призначення виникають в той момент, коли на виконання завдання виділяються ресурси. Саме призначення визначають обсяг необхідного на рішення задач часу і, як наслідок, - загальний час проекту. Для відображення, аналізу і введення існують уявлення завдань (Діаграма Ганта, Форма завдань і ін.) ресурсів (Графік ресурсів, Лист ресурсов) і призначень (наприклад, Використання ресурсів), які бувають графічними, таб особистими і уявленнями форм.

Поділ роботи по проекту формує структуру декомпозиції робіт, в якій завдання представлені різними типами:

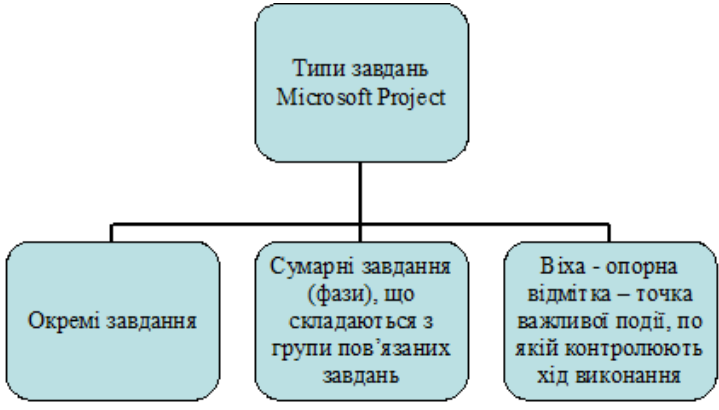

Рис. 1 - Типи завдань Microsoft Project

|                                           |                         |           | : - Файл Правка Вид Вставка Формат Сервис Проект Отчет Совместная работа Окно Справка |              |                              |             |                                                                                                    |                |                 |                                                                       |                            |                                                                  | Введите вопрос   |                                |
|-------------------------------------------|-------------------------|-----------|---------------------------------------------------------------------------------------|--------------|------------------------------|-------------|----------------------------------------------------------------------------------------------------|----------------|-----------------|-----------------------------------------------------------------------|----------------------------|------------------------------------------------------------------|------------------|--------------------------------|
|                                           |                         |           |                                                                                       |              |                              |             |                                                                                                    |                |                 |                                                                       |                            | $-8$                                                             | - <b>* * 4</b> Y |                                |
| 63 和君因白国日人。                               |                         |           |                                                                                       |              |                              |             |                                                                                                    |                |                 |                                                                       |                            |                                                                  |                  |                                |
|                                           |                         |           |                                                                                       |              |                              |             |                                                                                                    |                |                 |                                                                       |                            |                                                                  |                  |                                |
|                                           |                         | $\Omega$  | Название задачи                                                                       | Длительность | Затраты                      | Hayann      |                                                                                                    |                |                 |                                                                       |                            | 2013                                                             |                  |                                |
| 同                                         |                         |           |                                                                                       |              |                              |             | Anp '12   Maii '12   Mox '12   Mon '12   Anr '12   Cex '12   Orr '12   Hos '12   Дек '12   Rxm '13   Фев '13   Map '13   Map '13   Maii '13   Mox '1 |                |                 |                                                                       |                            |                                                                  |                  |                                |
| <b>Javannese Frenze</b>                   | $\blacksquare$          | लै        | Строительство двухэтажного 5-ти<br>комнатного частного жилого дома                    | 211.12 дней  | 1740 396.00<br><b>COH.</b>   | Co 23.05.12 |                                                                                                    |                |                 |                                                                       |                            |                                                                  | $-14.03$         |                                |
| 医                                         |                         |           | Легата                                                                                | $0.13$ aven  | -394.60 rpm.                 | Co 23.05.12 | $-394.60$ rpm.<br>23.05                                                                                                    |                |                 |                                                                       |                            |                                                                  |                  |                                |
| <b>Isarparea Farma c</b><br>отслеживанием | 3 <sub>0</sub>          |           | - Фиксированные затраты                                                               |              | 211.12 дней 92 949.60 грн.   | Cp 23.05.12 |                                                                                                    |                |                 |                                                                       |                            |                                                                  | 4.03             |                                |
|                                           |                         | $4 - 66$  | Стоимость проектных работ<br>(Приказ Иннистерства                                     |              | 32 дней 75 205.20 грн.       | Cn 23.05.12 | 23.05 <sub>6</sub>                                                                                                    | 75 205.20 rpm. |                 |                                                                       |                            |                                                                  |                  |                                |
| Использование                             | $\overline{\mathbf{S}}$ | <b>R</b>  | Договор 1 Технический надзор                                                          |              | 179 дней 15 344 40 гон.      | Dr 06.07.12 |                                                                                                    | 08.07.         |                 |                                                                       | 15 344,40 грм.             |                                                                  |                  |                                |
| 53/2.3%<br>₩                              | 6                       | <b>I</b>  | ТУ Гооводоканал                                                                       |              | 1 день 2 400.00 гон.         | Cp 19.09.12 |                                                                                                    |                |                 | 2 400,00 rpm<br>19.09                                                 |                            |                                                                  |                  |                                |
| Календары                                 | $\overline{z}$          | <b>I</b>  | - Строительство дома                                                                  | 179,12 дней  | 1 636 699.00<br><b>CON.</b>  | Dr 06.07.12 |                                                                                                    |                |                 |                                                                       |                            |                                                                  | 14.03            |                                |
| PB                                        | 8                       | <b>OB</b> | ⊟ Общестроительные работы                                                             | 179.12 дней  | 1 547 106,00<br><b>FDH</b>   | Dr 06.07.12 |                                                                                                    |                |                 |                                                                       |                            |                                                                  | <b>MID 14.03</b> |                                |
| Ceresoli roadisc                          | $\sim$                  | <b>R</b>  | Земляные работы                                                                       |              | 3.56 дней 22.360.00 гон.     | RT 06.07.12 |                                                                                                    | 22.380.00 FDH. |                 | 03.07 В. Машинисты[2]:Стоимость ЭММ[17 521.2]                         |                            |                                                                  |                  |                                |
| m.                                        | 10                      | o.        | Фундаменты                                                                            |              | 40.21 дней 334 764.00 гон.   | Cp 11.07.12 |                                                                                                    | 11.07          | 134 764,00 грн. | Paбoчие (6):Стоимость материалов (206 332.8):Стоимость ЭММ (25 849.2) |                            |                                                                  |                  |                                |
| <b>Toodsecoecypcoe</b>                    | 11 (6)                  |           | Стены наружные                                                                        |              | 49.83 дней 235 184.00 грн.   | Cp 05.09.12 |                                                                                                    |                | $05.09 - 3$     | 235 184,00 грн.                                                       |                            | -Paбoчие 61:Стоимость материалов [101 115.6]:Стоимость ЭМ        |                  |                                |
| ∣ d                                       | 12 (%)                  |           | Стены и перегородки<br>Внутренние                                                     |              | 64.25 avenil 121.241.00 rpm. | Co 05.09.12 |                                                                                                    |                | 05.09           | 121 241.00 грн.                                                       |                            | Рабочие[2]:Стоимость материалов[59 292];Стоимость                |                  |                                |
| Использование<br><b>DECIDOOB</b>          | 13 <sub>°</sub>         |           | Перекрытие                                                                            |              | 20.25 дней 106 050.00 гон.   | Co 17.10.12 |                                                                                                    |                |                 | 106 050,00 rps<br>$17.10 \text{ }$                                    |                            | Pa6o9He54ECTORMOCTL MATeDRARORE65 922ECTORMOCTL OMM              |                  |                                |
| 긥                                         | 14                      | <b>OB</b> | Кровля жилого дома                                                                    |              | 26.4 дней 167 059.00 грн.    | Cn 14 11 12 |                                                                                                    |                |                 |                                                                       | 167 059.00 rpm.<br>14.11 3 | Pa6ovae(6):Стоимость материалов 199 5101:Стоим-                  |                  |                                |
| Лист ресурсов                             | 15 8                    |           | Отделочные работы жилого<br>COMA                                                      |              | 68.14 дней 328 686.00 грн.   | DT 07.12.12 |                                                                                                    |                |                 |                                                                       | 67.12                      | 328 686,00 грн.                                                  |                  | В Рабочие [10]: Стоимость ма   |
| Æ                                         | 16 (                    |           | <b>Ycroolicreo</b> nonon xunoro<br>дома                                               |              | 55.06 press 148 466.00 rpm.  | Dr 14.12.12 |                                                                                                    |                |                 |                                                                       | 14.12                      | 148 466.00 rpm.                                                  |                  | В Рабочие (21:Стоимость матери |
| Другие<br>представления                   | $17-17$                 | l ®       | Окна и двери                                                                          |              | 8.19 дней 83 296.00 грн.     | RT 28.12.12 |                                                                                                    |                |                 |                                                                       |                            | 3 296.00 rpm.<br>24.12 Рабочие[2];Стоимость материалов[73 434];С |                  |                                |
|                                           | 18 (6)                  |           | - Вн. канализация и<br>подоснабжение                                                  |              | 15.08 дней 58 970.00 грн.    | Cp 14.11.12 |                                                                                                    |                |                 |                                                                       |                            | m/b6.12                                                          |                  |                                |
|                                           | $19-19$                 | lе        | Водоснабжение и бытовая                                                               |              | 15.08 ave 8 58 970.00 row.   | Co 14.11.12 |                                                                                                    |                |                 |                                                                       | 58 970.00 rps              |                                                                  |                  |                                |

Рис. 2 - Приклад календарного графіка з урахуванням витрат на будівництво

**Висновки***.* Починаючи з версії Project 2010 завдання можна планувати як в автоматичному, так і в ручному режимах, розміщуючи, в цьому випадку, завдання в будь-яке місце розкладу.

*MS Project* надає різні можливості, які допоможуть організації отримати більш досконалий контроль і видимість на протязі всіх проектів. Це призводить до

поліпшеного процесу прийняття рішень і більшої відповідності зі стратегіями бізнесу. У свою чергу це збільшує операційну ефективність.

*Project* допомагає спланувати роботу і ефективно управляти ресурсами. Він також дозволяє ефективно спілкуватися та співпрацювати. На додаток, він допомагає використовувати існуючі дані і надати швидкий доступ до інформації.

*Microsoft Project* допомагає провести серйозне попереднє обстеження потреб організації і специфіки виконуваних проектів для прийняття правильного рішення.

### **Список літератури:**

1. Проектний менеджмент» або «управління проектами [Електрон. ресурс]. Режим доступу: http://cl.com.ua/products/MS\_Project/

2. Методологія роботи з базовими планами в MS Project [Електрон. ресурс]. Режим доступу: https://blogs.technet.microsoft.com/project\_ru/2014/02/09/533/

3. Microsoft Project Online Professional [Електрон. ресурс]. Режим доступу: https://www.softmart.ua/microsoft-project-online-professional.html

4. Оптимізація плану робіт проекту [Електрон. ресурс]. Режим доступу: https://studfiles.net/preview/4010931/page:60/

5. Управління проектами в середовищі MS Project [Електрон. ресурс]. Режим доступу: http://nauka-rastudent.ru/19/2804/

### *И.В. Доненко, А.В. Верба, С.В. Пастухова*

## *Особенности интеграции Microsoft Project при разработке строительных проектов*

*В статье рассматриваются основные механизмы управления проектами промышленного и гражданського строительства. На основе этого программного комплекса решаются вопросы улучшения контроля за выполнением проектных задач.*

*Ключевые слова: Microsoft Project, управление проектами, задание, ресурс, назначение.*

### *I.Donenko, A. Verba, S. Pastukhova*

## *Features of Microsoft Project integration in development of construction projects*

*The article discusses the main mechanisms for managing industrial and civil construction projects. On the basis of this software package, the issues of improving control over the implementation of project tasks are solved.*

*Keywords: Microsoft Project, project management, task, resource, assignment.*

## **УДК 514.18**

**М.В. Микитась,** канд. екон. наук ORCID: 0000-0002-6176-6822 Київський національний університет будівництва і архітектури

# **СИСТЕМНО-ГЕОМЕТРИЧНІ СТУКТУРНІ ЕЛЕМЕНТИ ЕНЕРГОЕФЕКТИВНОГО АРХІТЕКТУРНО-БУДІВЕЛЬНОГО КЛАСТЕРУ З АДАПТИВНИМИ ВЛАСТИВОСТЯМИ**

*У статті розглянуто один з етапів розробки дієвих способів аналізу множини можливих сценаріїв розвитку та прогнозування ефективності функціонування кластерів. Метою даної статті є пошук підходів та концепцій до об'єктивізації*